# **VariationalInequality – Julia for Variational Inequalities**

**Nov 05, 2018**

## **Contents**

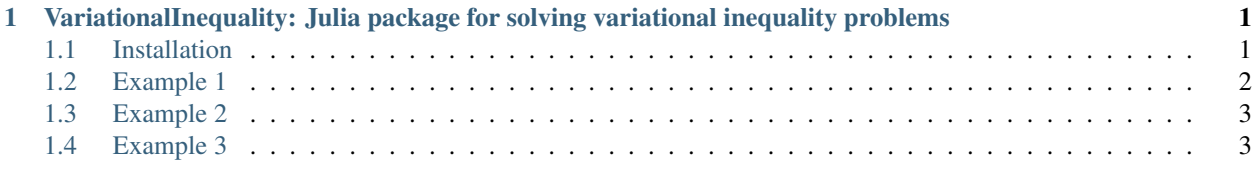

# CHAPTER 1

### <span id="page-4-0"></span>VariationalInequality: Julia package for solving variational inequality problems

This package, [VariationalInequality.jl,](https://github.com/chkwon/VariationalInequality.jl) implements solution algorithms for solving finite-dimensional [variational in](https://en.wikipedia.org/wiki/Variational_inequality)[equality](https://en.wikipedia.org/wiki/Variational_inequality) (VI) problems of the following form:

To find  $x^* \in X$  such that

 $F(x^*)^\top (x - x^*) \geq 0 \quad \forall x \in X$ 

where the set X is defined by equalities and inequalities. The problem may be called  $VI(F, X)$ .

This package requires JuMP and Ipopt. Use  $\&variance$  and  $\&variance$  and  $F(x)$ , respectively. Use @innerproduct to match each variable and mapping and add to the problem. You can use @innerproduct multiple times.

For variational inequality problems for traffic user equilibrium, see [TrafficAssignment.jl.](https://github.com/chkwon/TrafficAssignment.jl)

#### <span id="page-4-1"></span>**1.1 Installation**

Please note that currently VariationalInequality is under development.

```
Pkg.add("JuMP")
Pkg.add("Ipopt")
Pkg.add("VariationalInequality")
```
See below for a few examples. Check [the example folder](https://github.com/chkwon/VariationalInequality.jl/tree/master/example) in the github repository for more examples.

#### <span id="page-5-0"></span>**1.2 Example 1**

Example 1 from [Fukushima \(1986\).](http://link.springer.com/article/10.1007%2FBF01589441)

$$
x = \begin{bmatrix} x_1 \\ x_2 \\ x_3 \end{bmatrix}
$$
  

$$
F(x) = \begin{bmatrix} 2x_1 + 0.2x_1^3 - 0.5x_2 + 0.1x_3 - 4 \\ -0.5x_1 + x_2 + 0.1x_2^3 + 0.5 \\ 0.5x_1 - 0.2x_2 + 2x_3 - 0.5 \end{bmatrix}
$$

$$
X = \{x : x_1^2 + 0.4x_2^2 + 0.6x_3^2 \le 1\}
$$

```
using VariationalInequality
using JuMP
m = VIPModel()
@variable(m, x1)
@variable(m, x2)
@variable(m, x3)
@constraint(m, const1, x1^2 + 0.4x2^2 + 0.6x3^2 \le 1)
@mapping(m, F1, 2x1 + 0.2x1^3 - 0.5x2 + 0.1x3 - 4)
@mapping(m, F2, -0.5x1 + x2 + 0.1x2^3 + 0.5)
@mapping(m, F3, 0.5x1 - 0.2x2 + 2x3 - 0.5)
@innerproduct(m, [F1, F2, F3], [x1, x2, x3])
// or
// @innerproduct(m, F1, x1)
// @innerproduct(m, F2, x2)
// @innerproduct(m, F3, x3)
sol1, Fval1, gap1 = solveVIP(m, algorithm=:fixed_point, max_iter=1000, step_size=0.1)
@assert 0<= gap1 < 1e-6
println("x1 =", sol1[x1])
println("x2 =", sol1[x2])
println("x3 =", soll[x3])
```
#### <span id="page-6-0"></span>**1.3 Example 2**

The example in Section 5.8 of [Friesz \(2010\) Chapter 5. Finite Dimensional Variational Inequalities and Nash Equilib](http://link.springer.com/chapter/10.1007/978-0-387-72778-3_5)[ria.](http://link.springer.com/chapter/10.1007/978-0-387-72778-3_5)

$$
\sum_{p=1}^{3} F_p(h^*)(h_p - h_p^*) \ge 0 \quad \forall h \in X
$$

$$
X = \left\{ h : \sum_{p=1}^{3} h_p = T_{14} \right\}
$$

```
using JuMP, VariationalInequality
m = VIPModel()
A = [25; 25; 75; 25; 25]B = [0.010; 0.010; 0.001; 0.010; 0.010]T14 = 100
p = 3@variable(m, h[i=1:p] >= 0)
# Add constraints to construct the feasible space
# The set X as in VI(F, X)\texttt{Qconstraint} (m, sum{h[i], i=1:p} == T14)
# Define @mapping to be used for the mapping of the VI
# The mapping F as in VI(F, X)@mapping(m, F1, A[1]+B[1]*h[1]^2 + A[4]+B[4]*(h[1]+h[2])^2 )
@mapping(m, F2, A[2]+B[2]*(h[2]+h[3])^2 + A[3]+B[3]*h[2]^2 + A[4]+B[4]*(h[1]+h[2])^2 )
@mapping(m, F3, A[2]+B[2]*(h[2]+h[3])^2 + A[5]+B[5]*(h[3])^2 )
# The order in F and h should match.
F = [F1, F2, F3]@innerproduct(m, F, h)
# sol = the solution x^{\wedge} *# Fval = F(x^{\wedge}*)# gap = value of the gap function
sol, Fval, gap = solveVIP(m, algorithm=:extra_gradient, max_iter=1000, step_size=0.01)
@show sol
```
#### <span id="page-6-1"></span>**1.4 Example 3**

Problem (15) with data in Table 1, Example 1, from [Nagurney et al. \(2014\).](https://supernet.isenberg.umass.edu/articles/SPE_Model_Information_Asymmetry_in_Quality.pdf)

```
using JuMP, VariationalInequality
m = 2; n = 1model = VIPModel()
```
(continues on next page)

(continued from previous page)

```
\texttt{Quariable}(\text{model}, s[i=1:m] \geq 0)@variable(model, d[j=1:n] >=0)
@variable(model, Q[i=1:m, j=1:n] >= 0)
{\tt @variable}\ (\texttt{model,}\ \ q[\texttt{i}=1\ \texttt{:}\ m] \ \ >=\ \ 0)\texttt{Qconstraint}(\text{model}, \text{supply}[i=1:m], \text{ s}[i] == \text{sum}\{Q[i,j], j=1:n\})\texttt{Qconstraint}(\texttt{model}, \texttt{demand}[j=1:n], d[j] == \texttt{sum}\{Q[i,j], i=1:m\})as = [5; 2]bs = [5; 10]\texttt{[image}(\texttt{model}, \texttt{pi[i=1:m]}, \texttt{as[i]} \times \texttt{s[i]} + \texttt{q[i]} + \texttt{bs[i]})ac = [1; 2]bc = [15; 20]\emptysetmapping(model, c[i=1:m, j=1:n], ac[i,j] * Q[i,j] + bc[i,j] )
ad = [2]bd = [100]
\mathsf{\mathsf{QNLex}{} \textsf{expression}}\textsf{model, }\textsf{q} at [j=1:n], \textsf{sum}\{q[i]*Q[i,j],\ i=1:m\} (\textsf{sum}\{Q[i,j],\ i=1:m\} + 1e-
\leftrightarrow 6 ) )
\mathbf{Q} mapping(model, nrho[j=1:n], ad[j] \star d[j] - qhat[j] - bd[j] )
aq = [5; 10]\texttt{Qmapping}(\texttt{model}, \texttt{Fq[i=1:m]}, \texttt{aq[i]} \times \texttt{q[i]} - \texttt{pi[i]} )@innerproduct(model, pi, s)
@innerproduct(model, c, Q)
@innerproduct(model, nrho, d)
@innerproduct(model, Fq, q)
for i=1:m, j=1:n
     setvalue(Q[i, j], 1.0)end
sol1, Fval1, gap1 = solveVIP(model, algorithm=:fixed_point, max_iter=10000, step_
˓→size=0.1, tolerance=1e-10)
@assert 0<= gap1 < 1e-6
@show gap1
@show sol1[Q[1,1]]
@show sol1[Q[2,1]]
@show sol1[q[1]]
@show sol1[q[2]]
```